## LE PROJET TECHNIQUE DE FIN DE E3 - 2022/2023

Le projet technique de fin d'année est une expérience de travail collectif, sur des sujets technologiques variés et concrets, qui donne lieu à la validation d'une UE de 7 ECTS comptant pour le second semestre de E3.

Le projet est à réaliser en équipe de 4 élèves et se déroule à plein temps sur 7 semaines du mardi 9 mai au vendredi 23 juin 2023 ; la disponibilité des élèves et leur présence sur cette période est obligatoire et incompatible avec toute autre activité en dehors de celles planifiées par ESIEE Paris. L'évaluation de ce projet intègre l'activité individuelle de chaque élève durant le projet, mais aussi le rapport d'étude, la soutenance orale et le poster présenté lors du Jour des Projets.

En effet, le jeudi 22 juin 2023, ESIEE Paris organise comme chaque année le « Jour des Projets », manifestation ouverte à des visiteurs externes au cours de laquelle chaque équipe présente son projet à l'aide d'un poster et de démonstrations ; des prix sont attribués aux projets dans différentes catégories. Le poster, utilisé ce jour-là, devra être prêt pour impression plusieurs jours avant. Une vidéo facultative de présentation du projet et/ou de making of, d'une à deux minutes, pourra donner lieu à un bonus.

Les soutenances se dérouleront du vendredi 23 juin au lundi 26 juin 2023.

La proposition de sujets d'initiative personnelle est encouragée, et un groupe de 4 élèves souhaitant proposer un sujet doit prendre contact bien en amont avec l'un des responsables ci -dessous (plusieurs échanges seront probablement nécessaires) de sorte qu'une description écrite soit validée au plus tard le lundi 13 mars 2023 à 18h00 par au moins un enseignant responsable de l'organisation :

- D. Bureau (informatique et télécommunication)
- C. Delabie (ingénierie des systèmes)
- P. Poulichet (santé, énergie et environnement).

Des sujets seront proposés par les différents départements dès le lundi 20 mars 2023. Les élèves qui n'ont pas fait valider leur propre sujet auparavant devront alors se constituer en équipes ; chaque groupe d'élèves n'ayant pas de sujet devra formuler 4 vœux classés sur les projets proposés par les départements, au plus tard le lundi 3 avril 2023 à 17h00 et indiquer pour chaque projet restant s'il l'accepterait à la rigueur ou s'il n'est absolument pas intéressé.

#### Processus de choix et d'affectation des sujets :

1.- Validation des sujets proposés par les groupes de 4 élèves : au plus tard le lundi 13 mars 2023

2.- Consultation des sujets proposés par chaque département sur sa page web des responsables de projets : à partir du lundi 20 mars 2023

3.- Vœux classés de 4 sujets minimum pour chaque groupe de 4 élèves: au plus tard le lundi 3 avril 2023 à 17h00 au service de la scolarité

4.1- Publication de la répartition des élèves sur les différents projets : vendredi 07 avril 2023

4.2- Publication des suiveurs affectés aux projets : du lundi 17 avril 2023 au vendredi 21 avril 2023 (ou le mardi 9 mai 2023)

4.3- Premier RV avec le suiveur : mardi 9 ou mercredi 10 mai 2023

5.- Réalisation des projets : à temps plein du mardi 9 mai au vendredi 23 juin 2023

6.- « Jour des projets » : jeudi 22 juin 2023

7.- Rapport à rendre au plus tard le jour de la soutenance : du vendredi 23 juin au lundi 26 juin 2023.

Etienne DURIS Directeur des Etudes ESIEE-Paris

NoteProjetsE3\_2223.docx

# PROPOSITION DE SUJET PROJET TECHNIQUE DE FIN DE E3 2 e SEMESTRE 2022/2023

## Document word à remplir puis transmettre par mail à Christine LECLERC et au responsable ayant validé le sujet le 13 MARS 2023 AU PLUS TARD

## NOMS DES ÉLÈVES (4 minimum obligatoirement) :

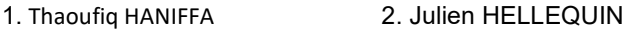

3. Nelson KESSY 4. Van-Minh Christophe LE

## TITRE DU PROJET :

Sheep Savior : Répulsif anti-loups à ultrasons par reconnaissance d'images traitées par IA.

MOTS-CLÉS : Caméra thermique, Raspberry PI, IA, Application, Ultrasons, Python, C, C++, TINKERCAD, Visual Studio Code, Flutter.

### DESCRIPTION DU PROJET :

L'objectif est la détection de loups aux alentours d'un troupeau de moutons, de brebis ainsi que leur répulsion via l'utilisation d'un émetteur d'ultrasons.

Pour la partie de détection, une caméra thermique sera utilisée pour capter des images de l'environnement autour de l'enclos qui seront analyser par une intelligence artificielle implémentée sur une carte Raspberry. La caméra, la carte Raspberry et l'émetteur ultrason seront regroupés dans un module. En pratique il faudra donc plusieurs modules autour d'une zone pour la protéger.

Enfin, lorsqu'un loup sera détecté, le berger recevra une notification sur une application (dont un logo provisoire est en annexe et qu'on envisage d'appeler "WolfBlocker") lui indiquant le lieu où un loup aurait été repéré et lui fournira une image ou une vidéo en temps réel.

## TRAVAIL À RÉALISER :

Afin de capter des images thermiques en temps réel, nous proposons d'utiliser une caméra thermique MLX90640. Ces images seront ensuite transmises sur une carte Raspberry PI via son port GPIO. Une intelligence artificielle codée en Python analysera ces images dans le but d'y reconnaitre la silhouette d'un loup. Cette IA utilisera un modèle de réseaux neuronaux artificiel fonctionnant avec OpenCV. Afin de l'entrainer, nous ferons une sortie au zoo pour capter des images de loups.

Dans le cas où un loup est détecté, un dispositif émettra des ultrasons et ce jusqu'à ce que le loup se soit suffisamment éloigné pour ne plus être détecté.

Afin d'émettre des ultrasons à la fréquence souhaitée, nous nous aiderons du circuit suivant :

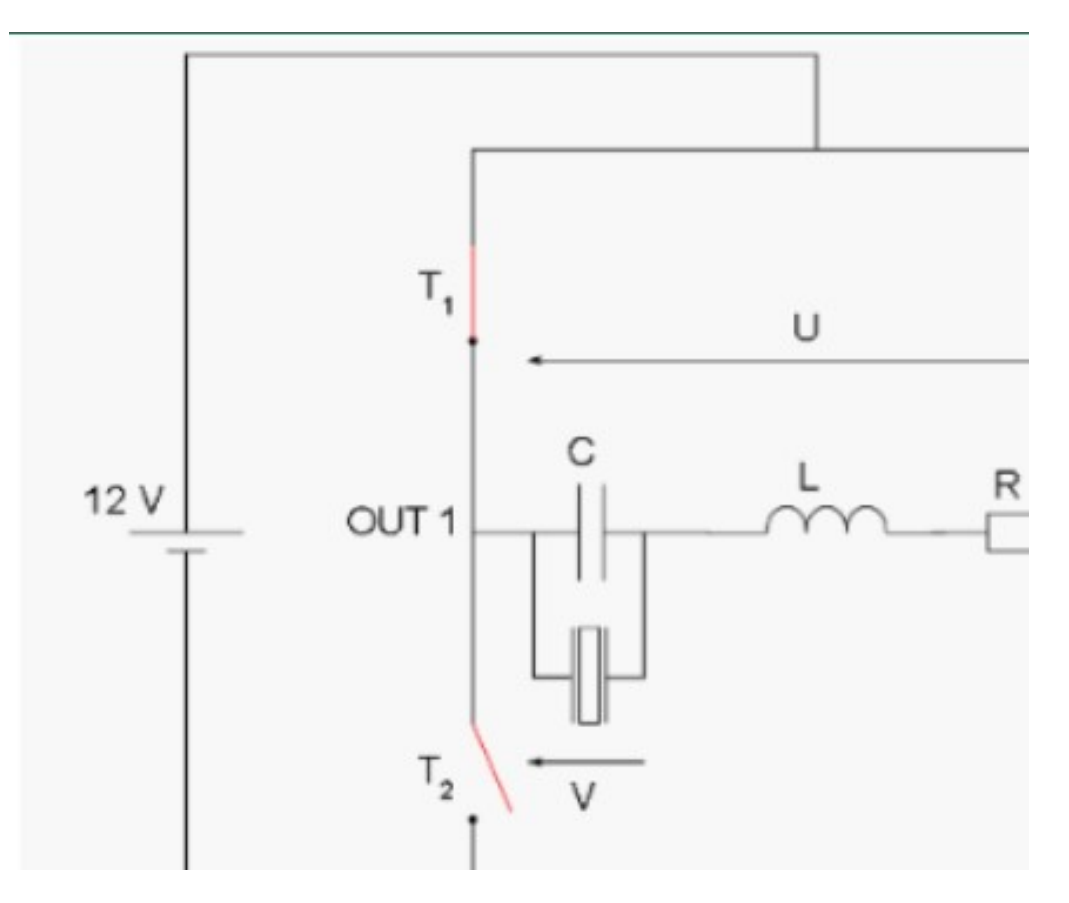

Au vu des conventions des composants sur le schéma, nous indiquons que : Le composant en parallèle du condensateur est un transducteur piézoélectrique. T1, T2, T3 et T4 sont des transistors MOSFET.

Les loups entendant à 40 kHz, nous avons imaginé la création d'un émetteur ultrason, comme celui ci-dessus, d'une valeur de 40kHz. Notre choix de réaliser un émetteur à ultrason artisanal repose sur la supposition que pour une durée de détection donnée, si le loup est toujours devant la caméra à la fin de celle-ci, c'est qu'il n'entend pas. Le circuit nous permet donc de baisser la fréquence de l'ultrason.

Enfin, pour transmettre une alerte au berger et lui montrer des images en temps réel nous développerons une application (dont un début de logo se trouve en annexe). Son code sera écrit en langage C++ sur le logiciel Flutter à la fois pour le design général de l'application, mais aussi pour permettre l'affichage de la retransmission en temps réel du lieu où se trouverait le loup. Par ailleurs d'autres fonctionnalités pourraient y être ajouter tel qu'une rubrique : - tutoriel pour le fonctionnement du dispositif général ;

- S.A.V des modules ;

- achat de modules ;

- recensement du nombre d'attaques de loup (avec les images à l'appui).

Enfin, sachant que l'application devra retransmettre un visuel du lieu où un loup aurait été détecté, un paramétrage de la carte Raspberry sera nécessaire pour activer le wifi.

## OUTILS MATÉRIELS / LOGICIELS SUPPORT :

Matériels :

- 1 carte Raspberry PI ;
- 1 caméra thermique MLX90640 ;
- 1 plaque d'essai ;

- 1 résistance, 4 transistors MOSFET, 1 bobine, 1 condensateur, 1 transducteur piézo-électrique et des fils électriques pour l'émetteur ultrason ;

- 1 générateur de tension (pour les premiers tests puis remplacé par une batterie) ;

- 1 Batterie externe 27000mAh ;
- 1 Module d'alimentation pour MB102 ;

### Logiciels :

- TINKERCAD (modélisation 3D du produit fini) ;
	- Visual Studio Code (pour l'implémentation des codes Python de l'IA) ;
	- Flutter (pour l'implémentation du code C++ de notre application) ;

## URL DU PROJET LE PLUS PROCHE AUQUEL CETTE PROPOSITION DE PROJET PEUT ÊTRE COMPAREE :

https://www.leparisien.fr/societe/des-brebis-equipees-de-colliers-a-ultrasons-pour-eloigner-les-loups-04-06-2018- 7751403.php

===================================================================== Accord du responsable de projet de fin d'année du département :

Le 08 / 03 / 2023

NoteProjetsE3\_2223.docx